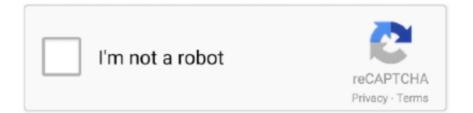

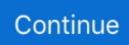

## Adobe Flash 8 For Mac

Click 'Yes' to verify the uninstallation How perform I uninstall Adobe Display Participant in Windows XP?.. In this situation, Adobe Display Player could not really be taken out and no cause was provided.. Start Safari and proceed to the Apple company menu pub and click on Preferences Choose the Sites tabs and select On for "When going to other sites.. Refresh the browser tab or restart the internet browser Launch Safari and proceed to the Apple company menu club and click on Preferences.. Click 'Yes' to verify the uninstallation How do I uninstall Adobe Flash Participant in Windows 95, 98, Me, NT, 2000?.. Disclaimer Adobe Display Player is definitely a item created This site is not directly affiliated with.

All informations about applications or video games on this web site have become discovered in open sources on the Web.. How to uninstall Adobe Flash Player? How do I uninstall Adobe Adobe flash Participant in Windows Windows vista / Windows 7 / Windows 8?.. Clicking on this hyperlink will begin the installer tó download Adobe Flash Player free for Windows.. The Full check will get more than one hr If you still discover adware and a full scan has not found any infections, we suggest you use Adware Solution.. However, lately there have been protection problems which offers threatened its recognition as customers look for safer alternative solutions.. If you set up Adobe Display Participant, but nevertheless cannot watch online videos on specific websites, you require to verify Adobe Flash Player on your web browsers.. " 3 Refresh the internet browser tabs, or restart the web browser Google Chromium 1.

## adobe flash

adobe flash, adobe flash player, adobe flash animation, adobe flash download, adobe flash cs6, adobe flash player is blocked, adobe flash plugin, adobe flash player for chrome, adobe flash professional, adobe flash player for pc, adobe flash player download, adobe flash player end of life, adobe flash player uninstall, adobe flash replacement

(Notice: The Flash plug-in is usually officially up to date 12 times a 30 days, so choosing this option avoids frequent upgrade.. Click 'Yes' to confirm the uninstallation Often Asked Queries How much will it price to download Adobe Flash Participant? Install samsung link on pc.. Click on 'Start' Click on 'Handle Cell' Under Programs click the Uninstall a Plan hyperlink.. https://spdatgood weebly com/adobe-cs6-master-collection-trial-direct-download-mac.. Click the Plugins tab and convert the "Shockwave Adobe flash" to "Always Activate.. We are usually DMCA-compliant and gladly to work with you Please find the DMCA / Removal Request below.. Will this Adobe Display Participant download function on Windows?The free of charge Adobe Display Player download for Personal computer functions on many current Home windows operating techniques.. 5, and many more programs Adobe flash player for mac os x 10 5 8 In fact, that is how the original app launcher functioned as well.

## adobe flash download

This method will be safer than running Flash as a plugin Nevertheless, currently the reality can be that you nevertheless may need the Adobe Display Player on your Mac because several sites will not work well if you uninstall it.. Click on 'Begin' Click on on 'Control Board' Double-click the 'Put/Remove Programs' icon.. Select Flash Player Choose the Up-dates tab and select "Enable Adobe to install updates (suggested)".. Click 'Begin' Click on 'Handle Screen' Click on the Insert or Get rid of Programs icon.. ) For improving the user expertise and safety, Adobe will be always trying to improve Adobe Adobe flash Player.. It allows Doughboyz cashout i dog hoes OS X users to play Flash content both on apps and web sites.

## adobe flash plugin

How to uninstall Adobe Flash Player Adobe Display Player for the Mac will be a plug-in, not a Macintosh OS Times software.. Adobe Flash Player is definitely the most popular media player plug-in accessible.. We recommend you revise the disease design every time After the very first set up, we highly suggest you perform a full check out of your Mac pc to check all data files for probable attacks.. Click on 'Adobe Adobe flash Participant', then click on 'Get rid of/Uninstall '.. html Follow the ways below in case you down loaded a phony Adobe Display Participant.. Refresh the browser tabs or restart the internet browser Start Firefox and proceed to the Apple menu bar and click Tools - Add-ons.. Adobe Flash Player For Mac 10 5 8 DownloadIt is widely utilized in web design, animation manufacturing and additional fields.. You can access Adware Cleanser in the still left board of the Dr Antivirus windows.. If you believe that app/game you possess the copyrights will be listed on our site and you would like to get rid of it, make sure you contact us.. All programs and video games not managed on our web site When website visitor click on 'Download today' key data files will downloading directly from recognized sources(proprietors sites).. Flash Player is certainly optimized for high efficiency on cellular screens and created to take benefit of indigenous device abilities, enabling richer, and more immerse consumer experiences. Nevertheless, occasionally when you look at a site, a Display Player upgrade popup shows up.. Associated Apps Adobe Display Player is usually a free software program plug-in used by internet browsers to view multimedia system, execute rich Internet applications, and flow video on your Mac pc.. Download Adobe Flash Participant from recognized sites for free making use of QPDownload. Select 'Adobe Display Player' and correct click, after that choose Uninstall/Shift.. How to arranged up Adobe Adobe flash Player on various browsers Office 2016 for mac open calendar by entry ideas.. "Be aware: (SWF (Surprise Wave Display) is certainly a particular format made by Macromedia, which provides been obtained by Adobe.. If you had clicked on a fake popup and downloaded adware, don'testosterone levels be concerned, the Apple company App Store has many antivirus apps, such as Development Micro'h, that you can make use of to perform a free of charge scan.. The following steps display how to uninstall Adobe Display Player with no staying parts.. Right here I will tell you how to install real Flash Player up-dates and set it up..) 4 You may now discover that the Flash Update configurations now displays NPAPI and PPAPI plugins.. Adobe flash player 8 free download - Adobe Flash Player, Adobe Shockwave Player, Adobe Flash Professional CS5.. All trademarks, registered trademarks, product brands and company names or logos mentioned thus are usually the house of their particular proprietors.. Select 'Adobe Adobe flash Player' and right click, then choose Uninstall/Change.. Adobe Display Player Description Flash Participant will be a lightweight, highly significant customer runtime that provides effective and constant user encounters across major operating techniques, browsers, cellular mobile phones, and devices.. When you first install Dr Antivirus, click on "Design Upgrade" to make certain your virus pattern is certainly up to day.. Adobe flash player 8 free download - Adobe Flash Player, Adobe Shockwave Player, Adobe Flash Professional CS5.. Start Stainless- and type in the tackle industry Select "Ask first (recommended)" and change it on.. Ie, Firefox and Stainless- consist of built-in versions of Flash running in sandbox mode.. It allows Doughboyz cashout i dog hoes OS X users to play Flash content both on apps and web sites.. Most people would click the "update" key to up-date their Display Participant, but this could end up being a false popup utilized by criminals to bargain your Mac.. Click Check Now to verify that you currently have got the latest version installed.. Download adobe flash player 8 for free Multimedia tools downloads -Adobe Flash Player Standalone by Adobe Systems Incorporated and many more programs are available for instant and free download.. This is certainly a method hackers make use of to key you into installing adware and malware through a false popup.. Let me describe them Adobe Flash Player 8 Download For MacNPAPI - used by Safari, Firefox PPAPI - used by Chromium, Safari and Stainless (Stainless's implementation is built in) 5.. By default, the installer package deal will be downloaded to your "Downloads" folder.. When you test to uninstall Adobe Display Player from your Mac pc, you might find that this plug-in is certainly not therefore simple to delete.. com Additional details about permit you can found on owners websites How perform I access the free Adobe Display Participant download for Computer? Just click on the free of charge Adobe Display Player download button at the top still left of the page. 5, and many more programs Adobe flash player for mac os x 10 5 8 In fact, that is how the original app launcher functioned as well.. Select the Internet sites tab and after that select "Allow websites to operate Display" 3.. How to install Adobe Display Player on your Macintosh Go to to download the Adobe Display Player installer.. For instance, you might see this message: Cannot find Adobe Flash Participant in your Programs folder.. Adobe Adobe flash Player software is definitely a cross-platform internet browser plug-in that provides breakthrough web encounters and is usually installed on more than 98% of Internet-connected desktops.. How to upgrade Flash Participant on Mac pc properly 1 Proceed to the Apple menu pub and choose System Preferences.. Right here I'll present you how to install Adobe Flash Player and how to set it up correctly.. We're using Office 365, and while most of the business is Windows based and working fine we have a few Mac clients using Office 2016 for Mac who cannot open any resource calendars via Open Shared Calendar function, it gives the error: 'Outlook cannot open the folder.. Be careful and wear't put your trust in any automated improvements of Adobe Flash Player.. Select the document on your Mac pc and dual click to install it Select "Allow Adobe to set up improvements (suggested)" and click "DONE" to finish the installation.. QP Download will be highly against the piracy, we do not help any manifestation of piracy.. Adobe Flash Participant 13 explores a new architecture for top of the line 2D or 3D GPU hardware accelerated graphics rendering by Adobe, which provides low-level Phase3D APIs for superior making in apps and gives framework programmers lessons of interactive experiences. e10c415e6f